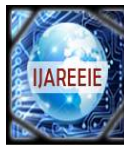

# **Semi Autonomous Hybrid Brain Machine Interface**

 $G.Suresh<sup>1</sup>, S.V.S.Jayasyam<sup>2</sup>, M.Kishore Babu<sup>3</sup>$ 

Assistant Professor, Department of ECE, S V College of Engineering, Tirupati, A.P, India<sup>1,2,3</sup>

**ABSTRACT**: This paper discusses about a brain controlled robot based on Brain–computer interfaces (BCI). BCIs are systems that can bypass conventional channels of communication (i.e., muscles and thoughts) to provide direct communication and control between the human brain and physical devices by translating different patterns of brain activity into commands in real time. With these commands a mobile robot can be controlled. The intention of this paper is to develop a robot that can assist the disabled people in their daily life to do some work independent on others. Brain signals will be sensed by the brain wave sensor and it will convert the data into packets and transmit through Bluetooth medium. Level analyzer unit (LAU) will receive the brain wave raw data and it will extract and process the signal using Matlab platform. Then the control commands will be transmitted to the robotic ARM module to process. With this entire system, we can pick an object and place it accordingly through the configured brain signals.

**KEYWORDS:** ARM, Zigbee, BCI, Pick and Place module.

## **I. INTRODUCTION**

An EEG-based brain-controlled robot is a robot that uses EEG-based BCIs to receive human control (hereafter, brain controlled robots refer to EEG-based braincontrolled robots only). Two main classes of braincontrolled robots to assist disabilities are brain-controlled manipulators and mobile robots. Brain-controlled mobile robots can be divided into two categories according to their operational modes. One category is called "direct control by the BCI," which means that the BCI translates EEG signals into motion commands to control robots directly[1]. One typical example is the work of Tanaka *et al.*, who first developed a brain-controlled robotic wheelchair whose left or right turning movements are directly controlled by corresponding motion commands translated from user brain signals while imagining left or right limb movements, and tested this system in real-world situations[2],[3]. However, the overall performance of these braincontrolled mobile robots mainly depends on the performance of the noninvasive BCIs, which are currently slow and uncertain[4],[5]. In other words, the performance of the BCI systems limits that of the robots. Further, users need to issue motor control commands rather frequently, often causing user fatigue. The robots are directly controlled by a BCI meet, so as

to make the user be able to control the robot over a long period of time, the second group of brain-controlled robots has been developed from a perspective of shared control, where a user (using a BCI) and an intelligent controller (such as autonomous navigation system) share the control over the robots.

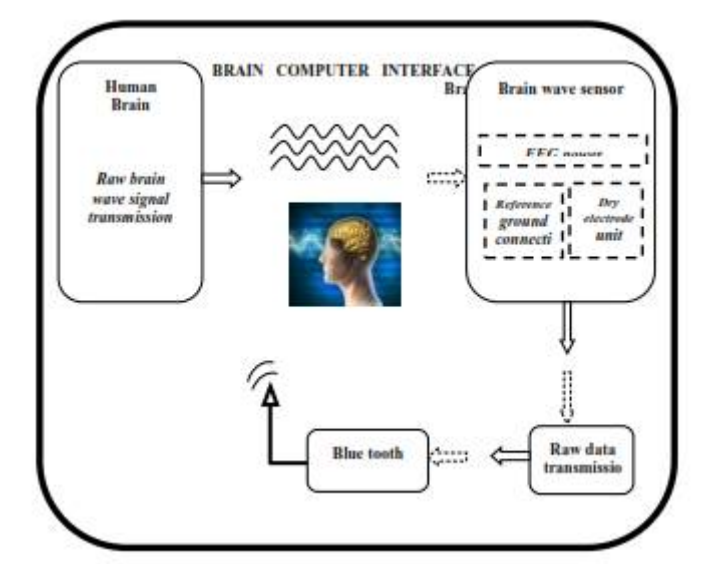

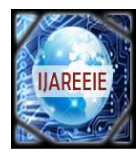

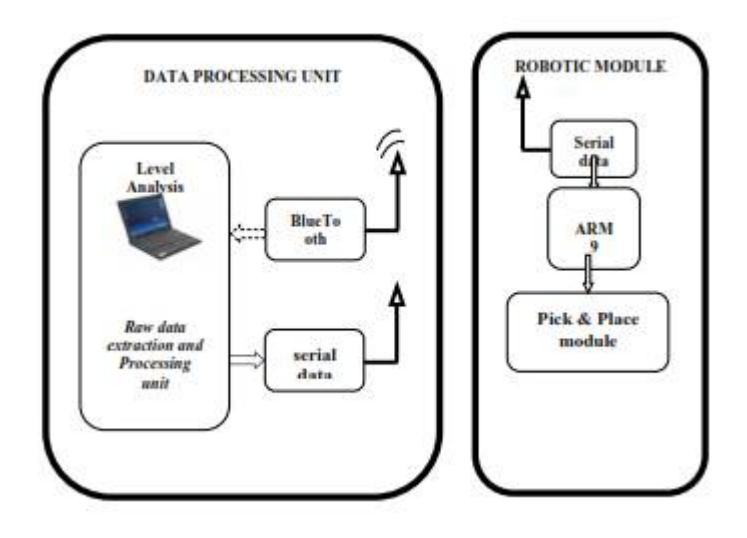

#### Fig: BCI- Pick and Place

## **II. DESIGN AND IMPLEMENTATION**

Electroencephalography (EEG) is the measurement of electrical activity in the living brain brainwave sensor neurosky is used to analyze the EEG signals . It is about processing and recording the raw EEG signal from the MindWave sensor in the MATLAB environment and through Zigbee transmission control commands will be passed to the Robot section. Mindwave sensors are not used in clinical use, but are used in the Brain Control Interface (BCI) and neuro feedback (one of biofeedback types). The BCI is a direct communication pathway between the brain and an external device.

## **Working Principle:**

The principle of operation is quite simple. Two dry sensors are used to detect and filter the EEG signals. The sensor tip detects electrical signals from the forehead of the brain. At the same time, the sensor pick up ambient noise generated by human muscle, computers, light bulbs, electrical sockets and other electrical devices. The second sensor, ear clip, is a ground and reference, which allows thinkgear chip to filter out the electrical noise. The device measures the raw signal, power spectrum (alpha, beta, delta, gamma, theta), attention level, mediation level and blink detection. The raw EEG data received at a rate of 512 Hz. Other measured values are made every second. Therefore, raw EEG data is a main source of information on EEG signals using MindWave neurosky.

#### **Design Theory:**

## *A. MATLAB PLATFORM:*

 The MATLAB allows to include thinkgear.dll. This environment has broad support in toolbox, which makes it ideal for a scientific research. This paper presents how recording and processing the raw EEG signal in MATLAB environment using MindWave sensor. The Communication Protocol, shows a system of digital rules for message exchange between MATLAB environment and MindWave MW001 device. This section also presents the main parameters of thinkgear library.

## *B. THE COMMUNICATION PROTOCOL*

The proposed communication protocol is a system of simple rules for message exchange between MATLAB and the EEG device. It consists of 7 basic steps, which are presented in following steps.

- *Load ThinkGear library into MATLAB*
- *Get a connection ID handle to ThinkGear*
- *Attempt to connect the connection ID handle to serial port "COMx"*
- *Waiting to establish the connection*
- *Read packets from the connection*
- *Close the connection*
- *Unload ThinkGear library*
- In the first step are functions with parameters in the following order::

1. libisloaded('Thinkgear') – returns true if the ThinkGear library is loaded, and false otherwise.

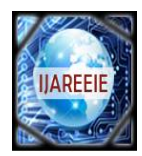

2. loadlibrary('Thinkgear.dll','thinkgear.h') – loads the functions defined in the header file and found in the library. Now, the function calllib() can call a function in the ThinkGear library.

3. calllib('Thinkgear', 'TG\_GetDriverVersion') – returns the version of loaded library.

## *C. PICK AND PLACE MODULE SECTION:*

We can read the value of raw EEG signal with the maximum frequency of 512 Hz. Sampling frequency is set on 512 Hz, and we control time delays in sampling. The value of the signal and time are written to the array data. The data which are stored in array will be compared with the threshold points given by the user. The Matlab section waits for three consecutive blink in order to send the hardware activation signal. Then based on the attention level value Pick and Place module will be controlled. Based on the brain signal commands the object will be picked and placed by the ARM module.

## **III. SYSTEM HARDWARE**

## *A. ARM-LPC2148*

The LPC2141/42/44/46/48 microcontrollers are basedon a 16-bit/32-bit ARM7TDMI-S CPU with real-timeemulation and embedded trace support, that combine themicrocontroller with embedded high-speed flash memoryranging from 32 kB to 512 kB. A 128-bit wide memoryinterface and a unique accelerator architecture enable 32bit code execution at the maximum clock rate[6].Due to their tiny size and low power consumption,LPC2141/42/44/46/48 are ideal for applications whereminiaturization is a key requirement, such as accesscontrol and point-of-sale. Serial communicationsinterfaces ranging from a USB 2.0 Full-speed device,multiple UARTs, SPI, SSP to I2C-bus and onchip SRAMof 8 kB up to 40 kB, make these devices very well suitedfor communication gateways and protocol converters, softmodems, voice recognition and low end imaging,providing both large buffer size and high processingpower. Various 32-bit timers, single or dual 10-bitADC(s), 10-bit DAC, PWM channels and 45 fast GPIO lines with up to nine edge or level sensitive externalinterrupt pins make these microcontrollers suitable forindustrial control and medical systems.The ARM7TDMI-S is a general purpose 32-bit microprocessor, which offers high performance and very low power consumption. The ARM architecture is based on Reduced Instruction Set Computer (RISC) principles, and the instruction set and related decode mechanism are much simpler than those of microprogrammed Complex Instruction Set Computers (CISC). This simplicity results in a high instruction throughput and impressive real-time interrupt response from a small and cost-effective processor core. Pipeline techniques are employed so that all parts of the processing and memory systems can operate continuously. Typically, while one instruction is being executed, its successor is being decoded, and a third instruction is being fetched from memory. The ARM7TDMI-S processor also employs a unique architectural strategy known as Thumb, which makes it ideally suited to high-volume applications with memory restrictions, or applications where code density is an issue.

## *B. BRAIN WAVE SENSOR*

Electroencephalography (EEG) is the measurement of electrical activity in the living brain. A brainwave sensor neurosky is used to analyze the EEG signals . This design discuss about processing and recording the raw EEG signal from the MindWave sensor in the MATLAB environment and through Zigbee transmission control commands will be passed to the Robot section. Mindwave sensors are not used in clinical use, but are used in the Brain Control Interface (BCI) and neuro feedback (one of biofeedback types). The BCI is a direct communication pathway between the brain and an external device.

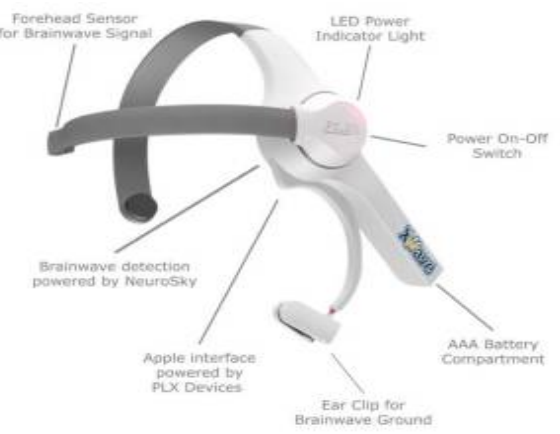

Fig: mind wave sensor headset provided by neurosky [7].

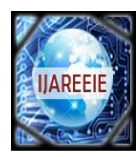

## **ThinkGear ASIC Module**

- Directly connects to dry electrode (as opposed to conventional medical wet sensors)
- One EEG channel with three contacts: EEG; REF; and GND
- Improper fit detected through "Poor Signal Quality" warning from ASIC to reset if off the head for four consecutive seconds, or if it is receiving a poor signal for seven consecutive seconds.
- Advanced filtering technology with high noise immunity
- Low power consumption suitable for portable batterydriven applications
- Max power consumption 15mA @ 3.3 V
- Raw EEG data output at 512 bits per second
- **Think Gear or TGAM** Features + Technical Specifications *Measures*
- Raw brainwave signal
- Processing and output of EEG power spectrums (Alpha, Beta, etc.)
- Processing and output of NeuroSky proprietary eSense meter for Attention, Meditation, and other future meters
- EEG/ECG signal quality analysis (can be used to detect poor contact and whether the device is off the head)
- Eyeblink detection

#### *Electrodes*

- Maximum surface area of ~150mm2 (but less surface area is optimal)
- Ag/AgCl, Stainless Steel, Gold, or/and Silver (both solid and plated material works)
- EEG electrode located above the left or right eye on the forehead
- Ground and reference electrodes located behind the ear or at the earlobe
- Have enough pressure to prevent movement, with a minimum of 0.8 PSI

## *C. L293D*

L293D is a dual H-bridge motor driver integrated circuit (IC). Motor drivers act as current amplifiers since they take a low-current control signal and provide a higher-current signal. This higher current signal is used to drive the motors.L293D contains two inbuilt H-bridge driver circuits. In its common mode of operation, two DC motors can be driven simultaneously, both in forward and reverse direction. The motor operations of two motors can be controlled by input logic at pins  $2 \& 7$  and  $10 \& 15$ . Input logic 00 or 11 will stop the corresponding motor. Logic 01 and 10 will rotate it in clockwise and anticlockwise directions, respectively.

## **DC motor:**

DC motors are configured in many types and sizes,including brush less, servo, and gear motor types. A motor consists of a rotor and a permanent magnetic field stator. The magnetic field is maintained using either permanent magnets or electromagnetic windings..Motors are the devices that provide the actual speed and torque in a drive system. This family includes AC motor types (single and multiphase motors, universal, servo motors, induction, synchronous, and gear motor) and DC motors (brush less, servo motor, and gear motor) as well as linear, stepper and air motors, and motor contactors and starters.

## *D. IEEE 802.15.4 PROTOCOL*

The XBee/XBee-PRO RF Modules are designed to operate within the ZigBee protocol and support the unique needs of low-cost, low-power wireless sensor networks. The modules require minimal power and provide reliable delivery of data between remote devices. The modules operate within the ISM 2.4 GHz frequency band and are compatible with the following.

- Advanced Networking & Security
- Point-to-point topology
- point-to-multipoint topology
- Self-routing, self-healing and fault-tolerant
- mesh networking
- Low Power
- TX Current: 295 mA
- RX Current: 45 mA

Power-down Current: < 1 µA

## **IV. SYSTEM SOFTWARE**

MATLAB's Graphical User Interface Development Environment (GUIDE) provides a rich set of tools for incorporating graphical user interfaces (GUIs) in Mfunctions. Using GUIDE, the processes of laying out a GUI (i.e., its

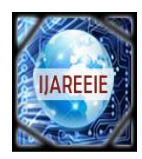

buttons, pop-up menus, etc.)and programming the operation of the GUI are divided conveniently into two easily managed and relatively independent tasks.

#### **Role of Matlab in BCI:**

The MATLAB allows to include thinkgear.dll. This environment has broad support in toolbox, which makes it ideal for a scientific research. This paper presents how recording and processing the raw EEG signal in MATLAB environment using MindWave sensor. The Communication Protocol, shows a system of digital rules for message exchange between MATLAB environment

and MindWave neurosky device. This section also presents the main parameters of thinkgear library. The connection is established through command:calllib('Thinkgear','TG\_Connect',Id,ComPortNa me,TG\_BAUD\_115200,TG\_ STREAM \_5VRAW). In the next step, we must attempt to read a Packet of data from the connection. We use the TG\_ReadPackets() function with ID parameter and number of packet to read. The command calllib('Thinkgear','TG\_ReadPackets', Id,1) returns false for error, and otherwise true. The function TG\_GetValueStatus() checks if a value has been updated by TG\_ReadPackets(). If this function returns true, we can use TG\_GetValue() function to get the updated value of the raw EEG signal.

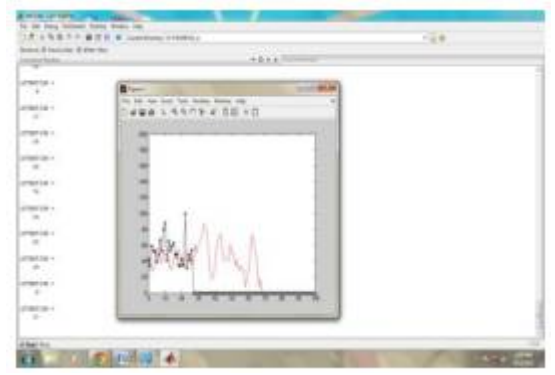

Fig: Brain signal representation in MATLAB

The above graph representation includes the attention value and blink strength. Based on this signals Pick and Place module will be controlled. Based on the brain signal commands the object will be picked and placed by the ARM module.

## **V. CONCLUSION**

A brain controlled robot based on Brain–computer interfaces (BCI). BCIs are systems that can bypass conventional channels of communication (i.e., muscles and thoughts) to provide direct communication and control between the human brain and physical devices by translating different patterns of brain activity into commands in real time. With these commands an object

can be picked and placed in any environment. This project will become an assistive technology for disabled people in future.

## **REFERENCES**

[1] N. Birbaumer, N. Ghanayim, T. Hinterberger, I. Iversen, B. Kotchoubey, A. Kubler, J. Perelmouter, E. Taub, and H. Flor, "A spelling device for the paralyzed," *Nature*, vol. 398, pp. 297–298, Mar. 1999.

[2] K.-R. M¨uller and B. Blankertz, "Toward noninvasive brain–computer interfaces," *IEEE Signal Process. Mag.*, vol. 23, no. 5, pp. 125–128, Sep. 2006.

<sup>[3]</sup> J. Williamson, R. Murray-Smith, B. Blankertz, M. Krauledat, and K.-R. M¨uller, "Designing for uncertain, asymmetric control: Interaction design for brain–computer interfaces," *Int. J. Human-Comput. Stud.*, vol. 67, no. 10, pp. 827–841, Oct. 2009.

<sup>[4]</sup> B. Hong, F. Guo, T. Liu, X. Gao, and S.Gao, "N200speller using motiononset visual response," Clin. Neurophysiol., vol. 120, no. 9, pp. 1658– 1666, Sep.2009.

<sup>[5]</sup> A. A. Karim, T. Hinterberger, and J. Richter, "Neural internet: Web surfing with brain potentials for the completely paralyzed," Neurorehabil. Neural Repair, vol. 20, no. 4, pp. 508–515, 2006.

<sup>[6]</sup> [http://www.nxp.com/documents/data\\_sheet/LPC2141](http://www.nxp.com/documents/data_sheet/LPC2141) \_42\_44\_46\_48.pdf

<sup>[7]</sup> <http://neurogadget.com/wp-content/uploads/2011/07> /plxxwave-e1311104489868.png